EMEA Italy Plant YR 2016

#### *KOHLER LOOKUP web-site*

#### *INSTRUCTION TO CHECK GASOLINE ENGINES SPARE PARTS*

Enter to http://www.lombardinigroup.it/homepage web address and you will accede to our internet system, see entry page picture #1

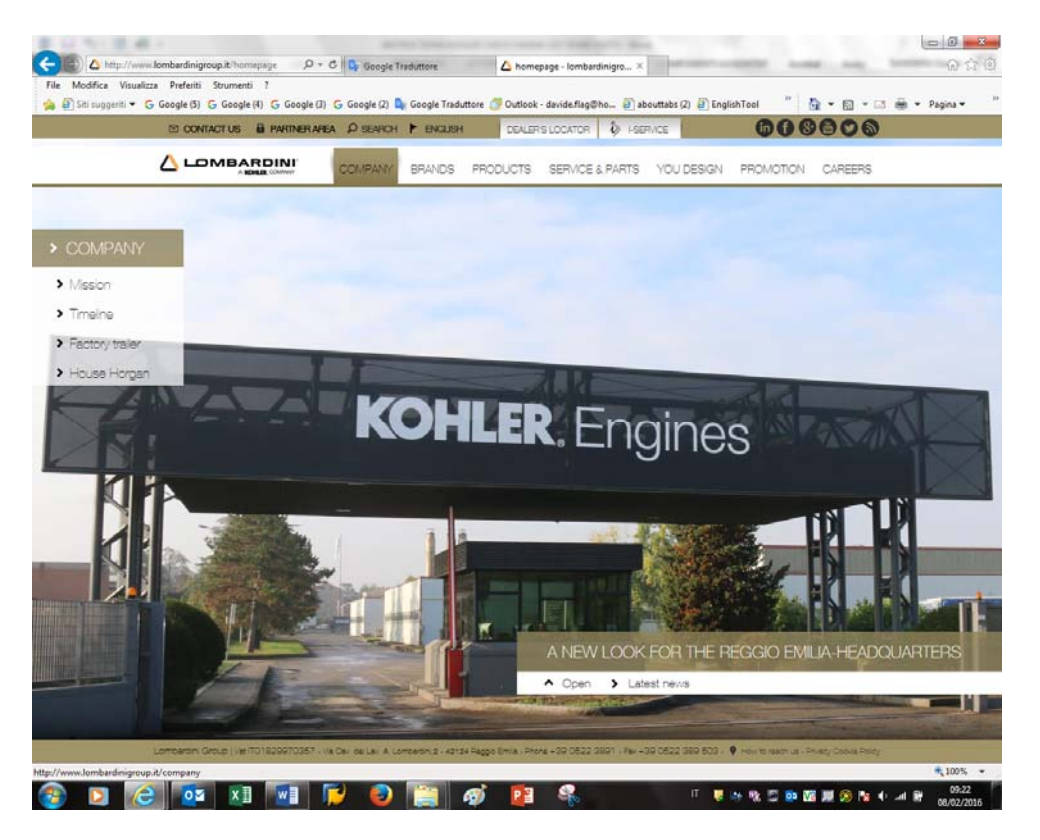

EMEA Italy Plant YR 2016

Now click on LANGUAGE to choose your favorite as in Picture #2.

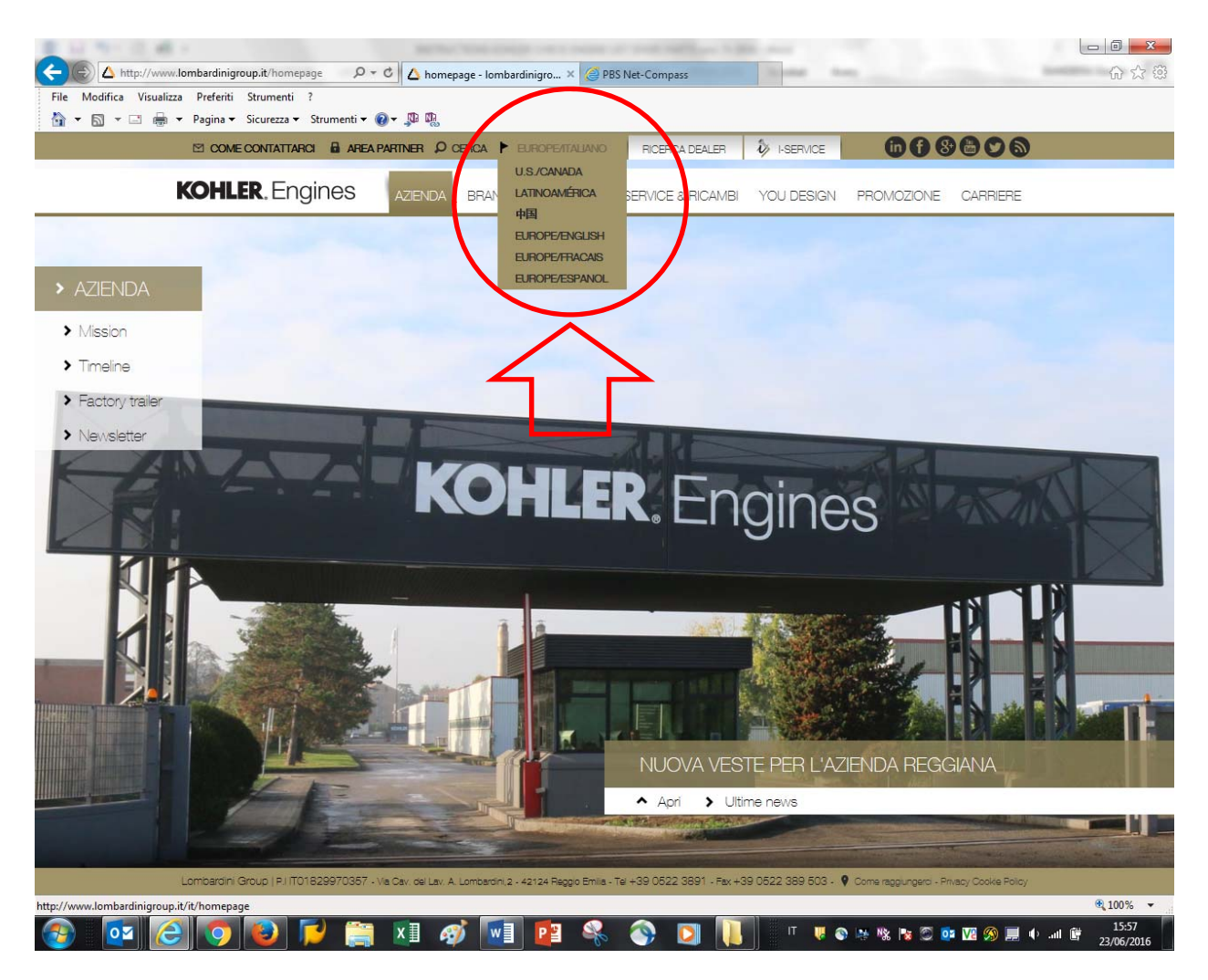

Pict.#2

EMEA Italy Plant YR 2016

#### Click on "**AREA PARTNER"** then "INDUSTRIAL" bottom as in Picture #3

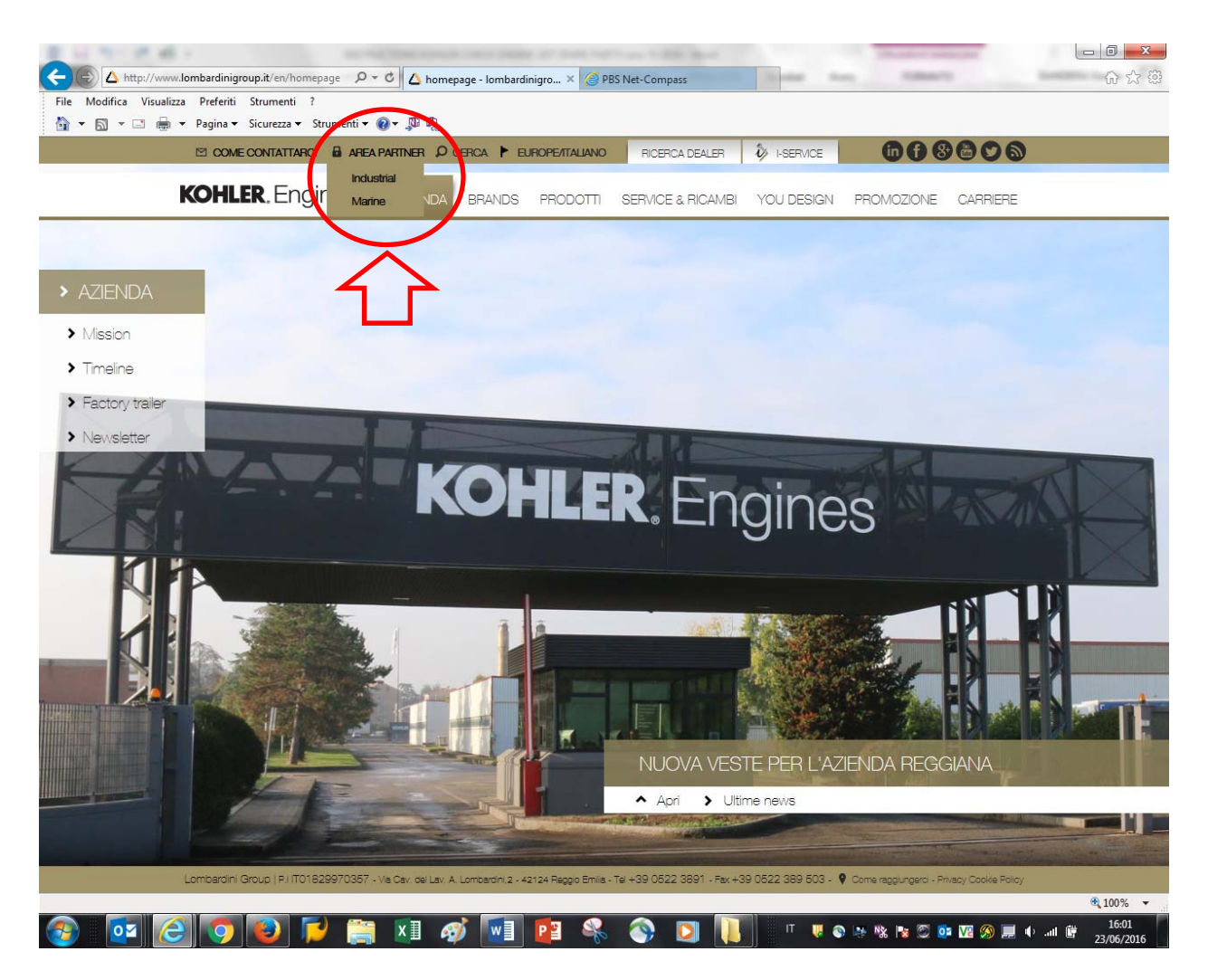

Pict.#3

EMEA Italy Plant YR 2016

#### Then choose " GASOLINE ENGINES" \_ **Benzina /Accesso Guest** as showed in picture #4

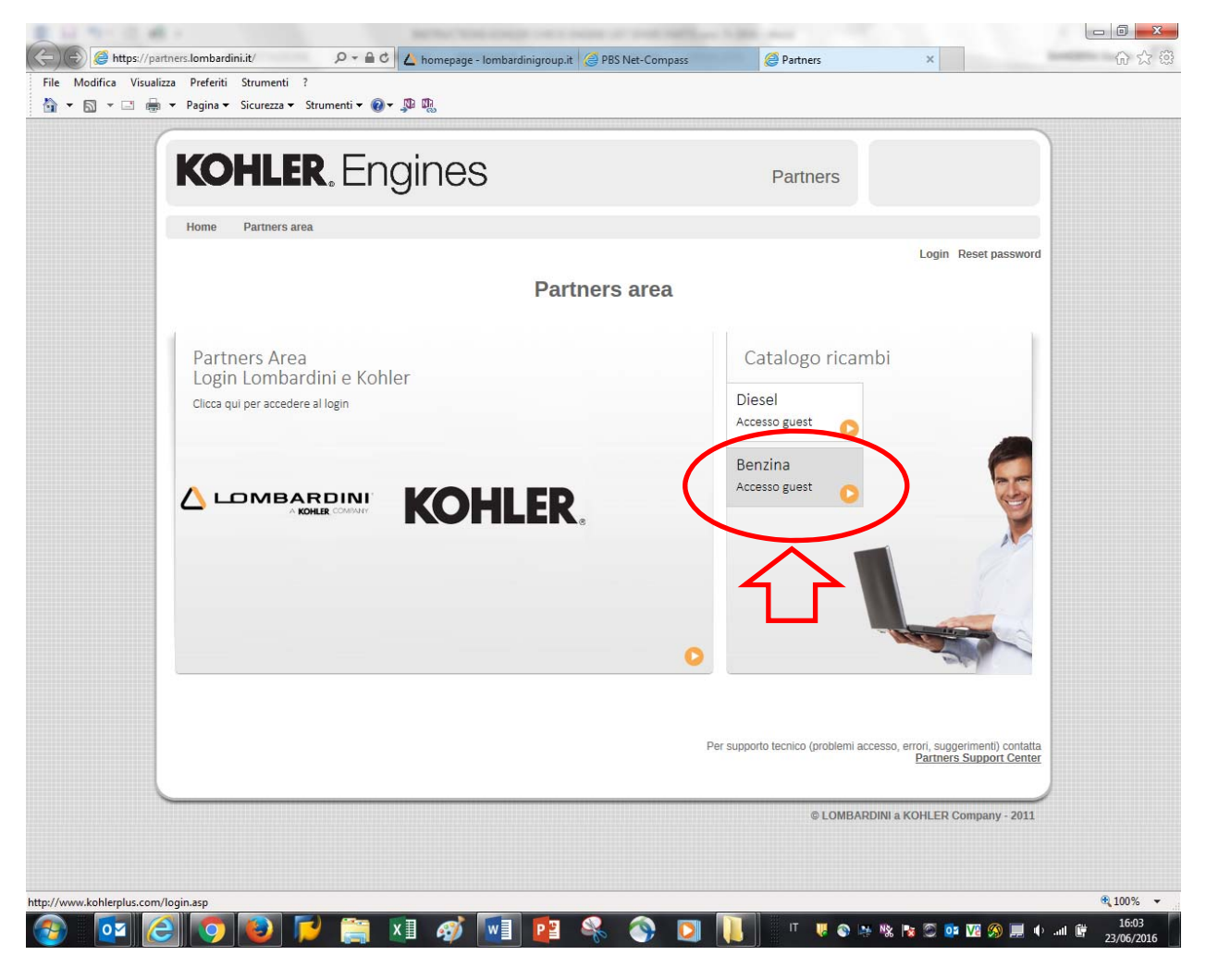

Pict.#4

EMEA \_ Italy Plant YR 2016

To enter in the KOHLER PARTS LOOKUP web-site follow instruction as reported on picture #5

- 1: flag on "accept" \_ Username: lombusa (default)
- 2: cick on "enter as Guest"

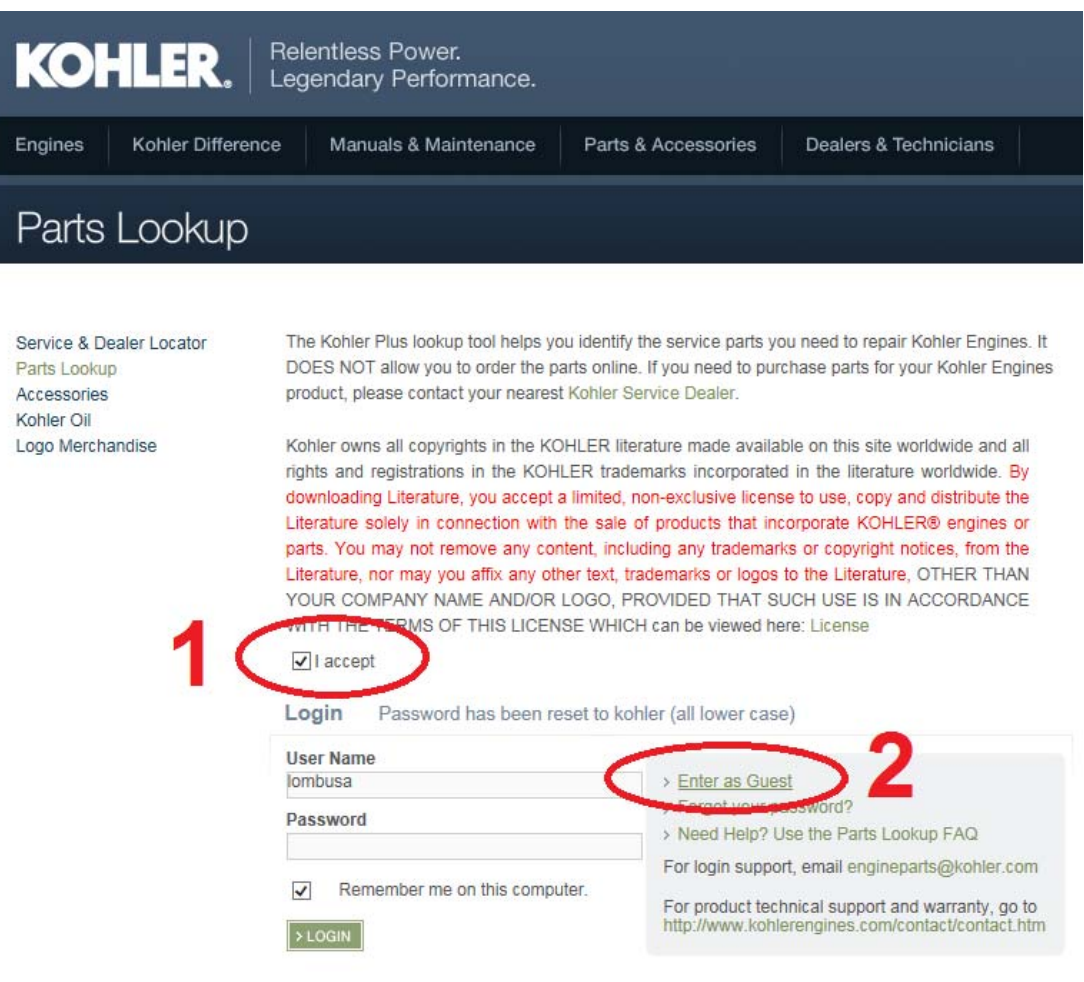

Pict.#5

EMEA Italy Plant YR 2016

Now,Click on the square of engine family your interest as reported on picture #6

#### Example: XT series

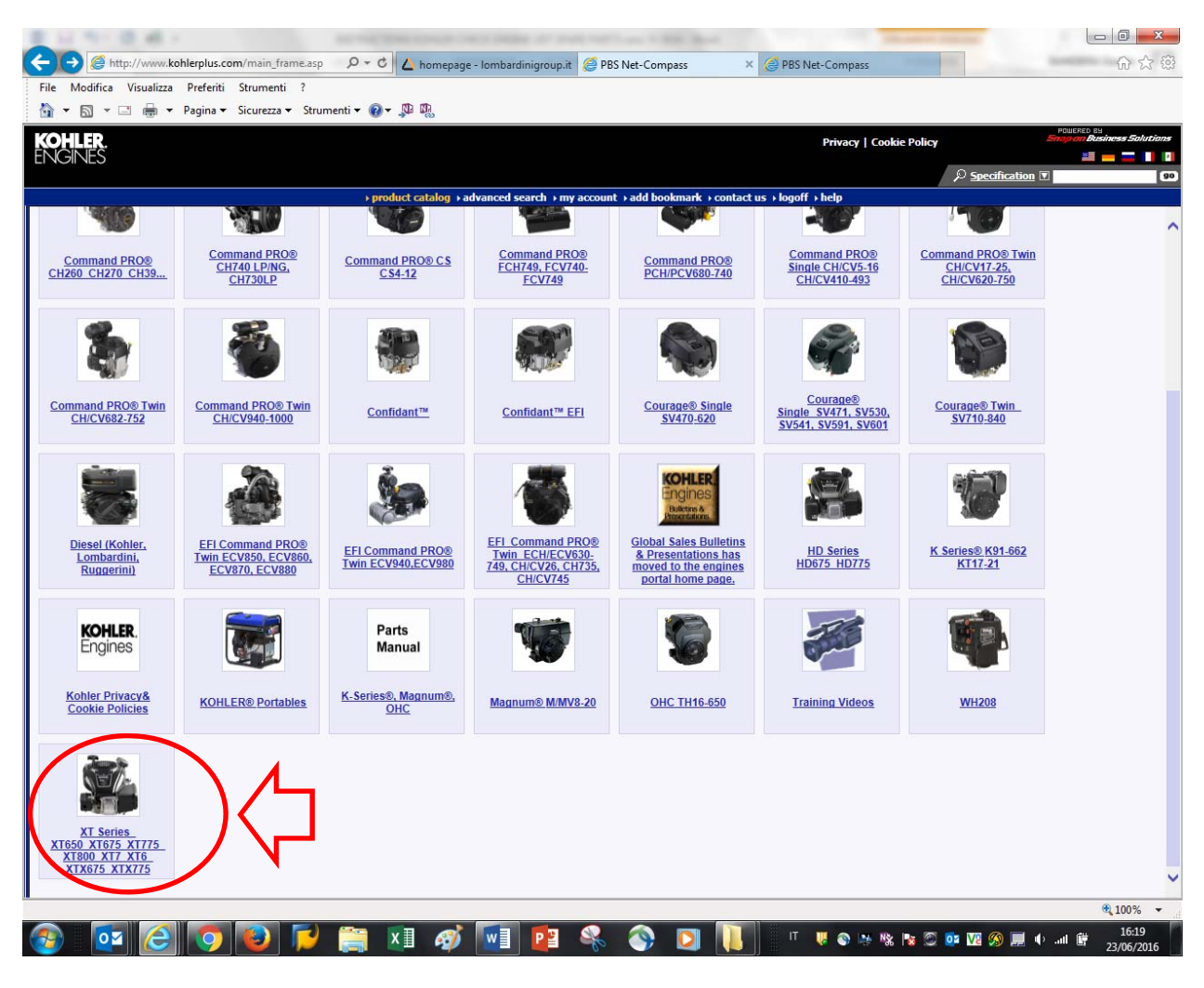

Pict.#6

EMEA \_ Italy Plant YR 2016

Then choose your group engines, ex:  $XT-7 - 173$  as showed in picture #7

| File Modifica Visualizza Preferiti Strumenti ?                                                                                                    |                                                                 |                                                                                            |                  |                                        |                                                                                                    |
|----------------------------------------------------------------------------------------------------|-----------------------------------------------------------------|--------------------------------------------------------------------------------------------|------------------|----------------------------------------|----------------------------------------------------------------------------------------------------|
|                                                                                                    |                                                                 |                                                                                            |                  |                                        |                                                                                                    |
| 41 FR<br>$\left( \bullet \right)$                                                                                                    |                                                                 | <b>Privacy   Cookie Policy</b>                                                             |                  |                                        |                                                                                                    |
| <b>ENGINES</b>                                                                                                    |                                                                 |                                                                                            |                  |                                        |                                                                                                    |
|                                                                                                    |                                                                 | product catalog > advanced search > my account > add bookmark > contact us > logoff > help |                  | $\oslash$ Specification $\blacksquare$ |                                                                                                    |
|                                                                                                    |                                                                 |                                                                                            |                  |                                        |                                                                                                    |
| R XT Series XT650 XT675 XT775 XT800 XT7 XT6 XTX675 XTX775                                                                                                    |                                                                 |                                                                                            |                  |                                        |                                                                                                    |
| XT Series XT650 XT675 XT775 XT800 XT7 XT6 XTX675 XTX775                                                                                                    |                                                                 |                                                                                            |                  |                                        |                                                                                                    |
| Single Cylinder, Air Cooled, Four Cycle, Gasoline, OHV                                                                                                    |                                                                 |                                                                                            |                  |                                        |                                                                                                    |
| Models                                                                                                    |                                                                 |                                                                                            |                  | <b>Search</b>                          | $\sqrt{2}$                                                                                                    |
| <b>Name</b>                                                                                                    | <b>Description</b>                                              |                                                                                            |                  |                                        |                                                                                                    |
| XT-6 (XT149)                                                                                                    |                                                                 |                                                                                            |                  |                                        |                                                                                                    |
| XT6.75 (XT675)                                                                                                    | 6.5 (8.8) ft lbs Gross Torque<br>6.75 (9.2) ft lbs Gross Torque |                                                                                            |                  |                                        |                                                                                                    |
| <b>XT-7 (XT173)</b><br>8.0 ft lbs Gross Torque<br><b>XT7.75 (XT775)</b><br>7.75 (10.5) ft lbs Gross Torque                                                                                                  |                                                                 |                                                                                            |                  |                                        |                                                                                                    |
|                                                                                                    |                                                                 |                                                                                            |                  |                                        |                                                                                                    |
| XT8 (XT800)                                                                                                    | 8.0 ft lbs Gross Torque                                         |                                                                                            |                  |                                        |                                                                                                    |
| <b>XTX675</b><br><b>XTX775</b>                                                                                                    |                                                                 |                                                                                            |                  |                                        |                                                                                                    |
|                                                                                                    |                                                                 |                                                                                            |                  |                                        |                                                                                                    |
|                                                                                                    |                                                                 |                                                                                            |                  |                                        |                                                                                                    |
| Total records: 8                                                                                                    |                                                                 |                                                                                            |                  |                                        |                                                                                                    |
| <sup>2</sup> Owner's Manuals                                                                                                    |                                                                 |                                                                                            |                  | Search                                 |                                                                                                    |
| <b>Name</b>                                                                                                    |                                                                 | <b>Description</b>                                                                         | <b>File Type</b> | <b>Size</b>                            |                                                                                                    |
| OM 14 590 25 XT Series XT650 XT675 XT775 DATE 11/15                                                                                                    |                                                                 | Rev. --_EASTERN EUROPE_EN_BG_CS_DA_EL_ET_FI_HR_HU_LT_LV_MK_NL_NO_ pdf                      |                  |                                        |                                                                                                    |
| OM 14 590 24 XT Series XT650 XT675 XT775 DATE 11/15                                                                                                    |                                                                 | Rev. - REST OF WORLD EN ZH (REPLACED 14 590 16)                                            | pdf              |                                        |                                                                                                    |
| OM 14 590 23 XT Series XT650 XT675 XT775 DATE 11/15                                                                                                    |                                                                 | Rev. -- WESTERN EUROPE EN DE ES FR IT PT (REPLACED 14 590 15)                              | pdf              |                                        |                                                                                                    |
| OM 14 590 22 XT Series XT650 XT675 XT775 DATE 11/15<br>Total records: 4                                                                                                    |                                                                 | Rev. -- AMERICAS_EN_ESS_FRC (REPLACED 14 590 14)                                           | pdf              |                                        |                                                                                                    |
|                                                                                                    |                                                                 |                                                                                            |                  |                                        |                                                                                                    |
| <b>Service Bulletins</b><br><b>Name</b>                                                                                                    |                                                                 | <b>Description</b>                                                                         | <b>File Type</b> | <b>Search</b><br><b>Size</b>           |                                                                                                    |
| SB-298 MODELS XT-SERIES, CH270 Sticking Inlet Needles REVISED 8/12                                                                                                    |                                                                 | REVISED 8/12                                                                               | pdf              |                                        |                                                                                                    |
| SB-297 MODEL XT-Series Auto Choke System Troubleshooting Guide_REVISED 2/10                                                                                                    |                                                                 | REVISED 2/10                                                                               | pdf              |                                        |                                                                                                    |
| Total records: 2                                                                                                    |                                                                 |                                                                                            |                  |                                        |                                                                                                    |
|                                                                                                    |                                                                 |                                                                                            |                  |                                        |                                                                                                    |
| Service Manuals                                                                                                    |                                                                 | <b>Description</b>                                                                         | <b>File Type</b> | Search<br><b>Size</b>                  |                                                                                                    |
| <b>Name</b><br>SM 14 690 01 XT-6, XTR-6, XT6.5, XT650, XT6.75, XT675, XT-7, XTR-7, XT775, XT8  Rev. G_ENGLISH                                                                                               |                                                                 |                                                                                            | pdf              |                                        |                                                                                                    |
| azh SM 14 690 05 XT-6, XTR-6, XT6.5, XT650, XT6.75, XT675, XT-7, XTR-7, XT775, X Rev. C_CHINESE                                                                                                    |                                                                 |                                                                                            | pdf              |                                        |                                                                                                    |
| aru SM 14 690 07 XT-6, XTR-6, XT6.5, XT650, XT6.75, XT675, XT-7, XTR-7, XT775, X Rev. B_RUSSIAN                                                                                                    |                                                                 |                                                                                            | pdf              |                                        |                                                                                                    |
| apl SM 14 690 08 XT-6, XTR-6, XT6.5, XT650, XT6.75, XT675, XT-7, XTR-7, XT775, X Rev. B_POLISH                                                                                                    |                                                                 |                                                                                            | pdf              |                                        |                                                                                                    |
| ait SM 14 690 03 XT-6, XTR-6, XT6.5, XT650, XT6.75, XT675, XT-7, XTR-7, XT775, XT Rev. C_ITALIAN                                                                                                    |                                                                 |                                                                                            | pdf              |                                        |                                                                                                    |
| afrc SM 14 690 02 XT-6, XTR-6, XT6.5, XT650, XT6.75, XT675, XT-7, XTR-7, XT775, X Rev. D_FRENCH CANADIAN<br>aes SM 14 690 04 XT-6, XTR-6, XT6.5, XT650, XT6.75, XT675, XT-7, XTR-7, XT775, X Rev. C_SPANISH |                                                                 |                                                                                            | pdf<br>pdf       |                                        | $\bigcap$<br>23.53M<br>2.28M<br>6.17M<br>3.11M<br>$\sqrt{2}$<br>150.82K<br>1.97M<br>$\sqrt{2}$<br>5.93M<br>6.1M<br>5.99M<br>5.95M<br>5.89M<br>5.86M<br>5.89M |

Pict.#7

EMEA \_ Italy Plant YR 2016

Now find your spec. engine, ex: XT173-3024 and click on code to show all groups of spare parts. See fig.8

| ENGINES                                               |                                                                                                    |                                                                               |               | 2 - - 1 1 |
|-------------------------------------------------------|----------------------------------------------------------------------------------------------------|-------------------------------------------------------------------------------|---------------|-----------|
|                                                       |                                                                                                    | $\oslash$ Specification $\blacksquare$                                        |               |           |
|                                                       | > product catalog > advanced search > my account > add bookmark > contact us > logoff > help                          |                                                                               |               |           |
| 间 XT-7 (XT173)                                        |                                                                                                    |                                                                               |               |           |
| XT-7 (XT173)<br>8.0 ft lbs Gross Torque               |                                                                                                    |                                                                               |               |           |
| <sup>2</sup> Specifications                           |                                                                                                    |                                                                               | <b>Search</b> |           |
| <b>Specification ID</b>                               | OEM                                                                                                    | <b>Description</b>                                                            |               |           |
| XT173-0246                                            | ALLPOWER INDUSTRIES                                                                                                   | Walk Behind Mower Idle Speed 1800 RPM/High Speed 3400 RPM                     |               |           |
| XT173-0247                                            | <b>VIKING</b>                                                                                                    | Walk Behind Mower Idle Speed 1800 RPM/High Speed 3000 RPM                     |               |           |
| XT173-0311                                            | <b>HUSQVARNA</b>                                                                                                    | High Speed 3100 RPM                                                           |               |           |
| XT173-0314                                            | <b>MTD</b>                                                                                                    | High Speed 3100 RPM                                                           |               |           |
| XT173-0317                                            | <b>TORO</b>                                                                                                    | High Speed 3000 RPM                                                           |               |           |
| XT173-0319                                            | <b>HUSQVARNA</b>                                                                                                    | Walk Behind Mower High Speed 3100 RPM                                         |               |           |
| XT173-0321                                            | OWT INDUSTRIES INC.                                                                                                   | Walk Behind Mower High Speed 3950 RPM                                         |               |           |
| XT173-0323                                            | <b>VIKING</b>                                                                                                    | Idle Speed 1800 RPM/High Speed 2800 RPM                                       |               |           |
| XT173-0325                                            | <b>MARINA SYSTEMS</b>                                                                                                 | Idel Speed 1800 RPM / High Speed 3000 RPM                                     |               |           |
| XT173-0326                                            | SPEECO                                                                                                    | Idle Speed 1800 RPM / High Speed 3600 RPM                                     |               |           |
| XT173-3018                                            | <b>ARIENS</b>                                                                                                    | Walk Behind Mower High Speed 3100 RPM                                         |               |           |
| XT173-3089                                            | TTI<br>Husqvarna                                                                                                    | USE CT173-3230 - High Speed 3800 RPM<br>Walk Behind Mower High Speed 3100 RPM |               |           |
| XT173-3204                                            | <b>MARKETING BASIC</b>                                                                                                | High Speed 3600 RPM                                                           |               |           |
| XT173-3205                                            | <b>BASIC</b>                                                                                                    | High Speed 3100 RPM                                                           |               |           |
| Page 5 of 7 M4 4 1 2 3 4 5 6 7 MH (Total records: 91) |                                                                                                    |                                                                               |               |           |
| <sup>2</sup> Owner's Manuals                          |                                                                                                    |                                                                               | Search        |           |
| Name                                                  | <b>Description</b>                                                                                                    | <b>File Type</b>                                                              | <b>Size</b>   |           |
| OM 14 590 10 XT6.5 XT6.75 XT8 REVISED 7/12            |                                                                                                    | REVISED 7/12_Rev. C_(EN)ENGLISH_(ESS)SPANISH SOUTH AMERICA_(FRC)FRENC pdf     |               |           |
| Total records: 1                                      |                                                                                                    |                                                                               |               |           |
| <sup>2</sup> Service Manuals                          |                                                                                                    |                                                                               | <b>Search</b> |           |
|                                                       |                                                                                                    | <b>File Type</b>                                                              | <b>Size</b>   |           |
| <b>Name</b>                                           | <b>Description</b><br>SM 14 690 01 XT-6, XTR-6, XT6.5, XT650, XT6.75, XT675, XT-7, XTR-7, XT775, XT8 X Rev. G ENGLISH | pdf                                                                           |               |           |

Pict.#8

EMEA \_ Italy Plant YR 2016

Then choose the group of your interest, ex: Crankshaft group as in pict. #9

| http://www.kohlerplus.com/main_frame.asp<br>File Modifica Visualizza Preferiti Strumenti ?<br>OHER<br><b>ENGINES</b><br><b>Specification</b><br>XT173-3204<br>High Speed 3600 RPM<br><b>COHLER</b><br>ENGINES<br><b>MARKETING BASIC</b><br>Scroups<br><b>Name</b><br>Air Intake Group XT173-3204<br><b>Blower Hours</b><br><b>Group XT173-3204</b><br>rankcase Group XT173-32<br><b>Crankshaft Group XT173-3</b><br><b>Engine Controls Group XT41 3-3204</b><br>Exhaust Group X 1173-3204<br>Fuel System Group XT173-3204<br>Head/Valve/Breather (XT173)<br><b>Identification Group XT173-3204</b><br>Ignition/Charging Group XT173-3204<br>Lubrication Group XT173-3204<br>Starting Group XT173-3204<br>Total records: 12 |                                                                                                    | $\mathcal{P} \cdot \mathcal{O}$   $\angle$ homepage - lombardinigroup.it   $\bigotimes$ PBS Net-Compass |                                 | × e PBS Net-Compass<br><b>Privacy   Cookie Policy</b><br>> product catalog > advanced search > my account > add bookmark > contact us > logoff > help |                                 | $\circ$ Specification $\blacksquare$<br>compare<br>Search | 介太婆<br><b>POWERED BY</b><br><b><i>Carroon Business Solutions</i></b><br><b>E _ _ I</b>  <br>$\sqrt{90}$<br>find similar<br>$\Gamma$ |
|----------------------------------------------------------------------------------------------------|----------------------------------------------------------------------------------------------------|----------------------------------------------------------------------------------------------------|---------------------------------|----------------------------------------------------------------------------------------------------|---------------------------------|-----------------------------------------------------------|----------------------------------------------------------------------------------------------------|
|                                                                                                    |                                                                                                    |                                                                                                    |                                 |                                                                                                    |                                 |                                                           |                                                                                                    |
|                                                                                                    |                                                                                                    |                                                                                                    |                                 |                                                                                                    |                                 |                                                           |                                                                                                    |
|                                                                                                    |                                                                                                    |                                                                                                    |                                 |                                                                                                    |                                 |                                                           |                                                                                                    |
|                                                                                                    |                                                                                                    |                                                                                                    |                                 |                                                                                                    |                                 |                                                           |                                                                                                    |
|                                                                                                    |                                                                                                    |                                                                                                    |                                 |                                                                                                    |                                 |                                                           |                                                                                                    |
|                                                                                                    |                                                                                                    |                                                                                                    |                                 |                                                                                                    |                                 |                                                           |                                                                                                    |
|                                                                                                    |                                                                                                    |                                                                                                    |                                 |                                                                                                    |                                 |                                                           |                                                                                                    |
|                                                                                                    |                                                                                                    |                                                                                                    |                                 |                                                                                                    |                                 |                                                           |                                                                                                    |
|                                                                                                    |                                                                                                    |                                                                                                    |                                 |                                                                                                    |                                 |                                                           |                                                                                                    |
|                                                                                                    |                                                                                                    |                                                                                                    |                                 |                                                                                                    |                                 |                                                           |                                                                                                    |
|                                                                                                    |                                                                                                    |                                                                                                    |                                 |                                                                                                    |                                 |                                                           |                                                                                                    |
|                                                                                                    |                                                                                                    |                                                                                                    |                                 |                                                                                                    |                                 |                                                           |                                                                                                    |
|                                                                                                    |                                                                                                    |                                                                                                    |                                 |                                                                                                    |                                 |                                                           |                                                                                                    |
|                                                                                                    |                                                                                                    |                                                                                                    |                                 |                                                                                                    |                                 |                                                           |                                                                                                    |
|                                                                                                    |                                                                                                    |                                                                                                    |                                 |                                                                                                    |                                 |                                                           |                                                                                                    |
|                                                                                                    |                                                                                                    |                                                                                                    |                                 |                                                                                                    |                                 |                                                           |                                                                                                    |
|                                                                                                    |                                                                                                    |                                                                                                    |                                 |                                                                                                    |                                 |                                                           |                                                                                                    |
|                                                                                                    |                                                                                                    |                                                                                                    |                                 |                                                                                                    |                                 |                                                           |                                                                                                    |
|                                                                                                    |                                                                                                    |                                                                                                    |                                 |                                                                                                    |                                 |                                                           |                                                                                                    |
|                                                                                                    |                                                                                                    |                                                                                                    |                                 |                                                                                                    |                                 |                                                           |                                                                                                    |
|                                                                                                    |                                                                                                    |                                                                                                    |                                 |                                                                                                    |                                 |                                                           |                                                                                                    |
|                                                                                                    |                                                                                                    |                                                                                                    |                                 |                                                                                                    |                                 |                                                           |                                                                                                    |
|                                                                                                    |                                                                                                    |                                                                                                    |                                 |                                                                                                    |                                 |                                                           |                                                                                                    |
|                                                                                                    |                                                                                                    |                                                                                                    |                                 |                                                                                                    |                                 |                                                           |                                                                                                    |
|                                                                                                    |                                                                                                    |                                                                                                    |                                 |                                                                                                    |                                 |                                                           |                                                                                                    |
|                                                                                                    |                                                                                                    |                                                                                                    |                                 |                                                                                                    |                                 |                                                           |                                                                                                    |
| <sup>2</sup> Parts                                                                                                    |                                                                                                    |                                                                                                    |                                 |                                                                                                    |                                 | <b>Search</b>                                             | $\Box$                                                                                                    |
| <b>Part Number</b><br><b>Key Word</b>                                                                                                    | <b>Description</b>                                                                                                    |                                                                                                    | <b>Notes &amp; Instructions</b> |                                                                                                    |                                 |                                                           | Price                                                                                                    |
| 14 050 01-S                                                                                                    | KIT, BREATHER FILTER                                                                                                    |                                                                                                    |                                 | MAKE SURE TO SCROLL THE ENTIRE BOX TO ENSURE ALL INFORMATION IS                                                                                       |                                 |                                                           |                                                                                                    |
| 14 083 01-S<br>14 083 11-S                                                                                                    | ELEMENT, AIR CLEANER<br>ELEMENT, CARBON PRE-FILTER                                                                                     |                                                                                                    | 圓                               |                                                                                                    |                                 |                                                           |                                                                                                    |
| 14 132 03-S                                                                                                    | <b>SPARK PLUG</b>                                                                                                    |                                                                                                    |                                 |                                                                                                    |                                 |                                                           |                                                                                                    |
| 14 755 01-S                                                                                                    | GASKET SET - USE 14 755 10-S                                                                                                    |                                                                                                    |                                 | MAKE SURE TO SCROLL THE ENTIRE BOX TO ENSURE ALL INFORMATION IS                                                                                       |                                 |                                                           |                                                                                                    |
| 25 357 03-S                                                                                                    | QUART OF OIL - SAE30                                                                                                    |                                                                                                    |                                 |                                                                                                    |                                 |                                                           |                                                                                                    |
| 25 357 06-S                                                                                                    | QUART OF OIL - 10W30                                                                                                    |                                                                                                    | 国国区                             |                                                                                                    |                                 |                                                           |                                                                                                    |
| 25 357 35-S                                                                                                    | FUEL TREATMENT, 4 OZ                                                                                                    |                                                                                                    |                                 |                                                                                                    |                                 |                                                           |                                                                                                    |
| Total records: 8                                                                                                    |                                                                                                    |                                                                                                    |                                 |                                                                                                    |                                 |                                                           |                                                                                                    |
| <sup>2</sup> Owner's Manuals                                                                                                    |                                                                                                    |                                                                                                    |                                 |                                                                                                    |                                 | <b>Search</b>                                             | $\sqrt{2}$                                                                                                    |
| <b>Name</b>                                                                                                    |                                                                                                    | <b>Description</b>                                                                                      |                                 |                                                                                                    | <b>File Type</b>                | <b>Size</b>                                               |                                                                                                    |
|                                                                                                    | OM 25 590 10 WARRANTY RESIDENTIAL: 2 YEARS COMMERCIAL/RENTAL: 2 YEA REVISED 4/12 Rev. A_WARRANTY CARD EFFECTIVE FOR COMMAND TWIN PRIOR |                                                                                                    |                                 |                                                                                                    | pdf                             |                                                           | 296.02K                                                                                                    |
| OM 14 590 10 XT6.5 XT6.75 XT8 REVISED 7/12<br>Total records: 2                                                                                                    |                                                                                                    |                                                                                                    |                                 | REVISED 7/12_Rev. C_(EN)ENGLISH_(ESS)SPANISH SOUTH AMERICA_(FRC)FREN pdf                                                                              |                                 |                                                           | 3.09M                                                                                                    |
|                                                                                                    |                                                                                                    |                                                                                                    |                                 |                                                                                                    |                                 |                                                           |                                                                                                    |
| <sup>2</sup> Service Manuals                                                                                                    |                                                                                                    |                                                                                                    |                                 |                                                                                                    |                                 | <b>Search</b>                                             | $\Gamma$                                                                                                    |
|                                                                                                    |                                                                                                    |                                                                                                    |                                 |                                                                                                    |                                 |                                                           | ● 100% ▼                                                                                                    |
| $\overline{\mathbf{S}}$                                                                                                    | $x \equiv$<br>AV)                                                                                                    | w<br>P∃                                                                                                 |                                 | IT.                                                                                                    | <b>WOON% &amp; OD WOOD + 46</b> |                                                           | 16:34<br>23/06/2016                                                                                                    |

Pict.#9

EMEA \_ Italy Plant YR 2016

Now, will be show the slide with all items and their Pn included in group spare parts. see picture #10

|                                                           |                                                                                                    |                                                                                   |                                  | $\Box$ $\Box$ $\Box$                                                                  |
|-----------------------------------------------------------|----------------------------------------------------------------------------------------------------|-----------------------------------------------------------------------------------|----------------------------------|---------------------------------------------------------------------------------------|
| http://www.kohlerplus.com/main_frame.asp                  | $D - C$<br>homepage - lombardinigroup.it   @ PBS Net-Compass                                                                                                    | PBS Net-Compass                                                                   | $\times$                         | 6 23 德                                                                                |
| Modifica Visualizza Preferiti Strumenti ?<br>File         |                                                                                                    |                                                                                   |                                  |                                                                                       |
|                                                           |                                                                                                    |                                                                                   |                                  | <b>POWERED BY</b><br><b>POWERED BUSIN</b>                                             |
| HLER.<br>′∙<br><b>ENGINES</b>                             |                                                                                                    |                                                                                   | <b>Privacy   Cookie Policy</b>   | ss Solution<br><b>E — — 11</b> 11                                                     |
|                                                           |                                                                                                    |                                                                                   |                                  | $\oslash$ Specification $\triangledown$<br>90                                         |
| XT173-3204 - Crankshaft Group XT173-3204 - Crankshaft 90% | > product catalog > advanced search > my account > add bookmark > contact us > logoff > help                                                                                                    | $\bullet$ + $\bullet$ $\bullet$ $\square$ $\square$ $\square$ $\square$ $\square$ | Part#                            | Qty 电目<br><b>Description</b>                                                          |
|                                                           | <b>CRANKSHAFT</b>                                                                                                    |                                                                                   | 14 340 01-S<br>14 014 123-S<br>^ | <b>KEY, FLYWHEEL</b><br>$\overline{1}$<br>∧<br>CRANKSHAFT, ASSEMBLY<br>$\overline{1}$ |
|                                                           |                                                                                                    |                                                                                   | 17 030 12-S                      | <b>BEARING, BALL</b><br>$\overline{1}$                                                |
|                                                           |                                                                                                    |                                                                                   |                                  |                                                                                       |
|                                                           | 17 030 12-S<br>14 340 01-S<br>14 014 04-S<br>14 014 08-S<br>14 014 10-S<br>14 014 12-S<br>14 014 14-S<br>14 014 24-S<br>14 014 26-S<br>14 014 33-S<br>14 014 37-S<br>14 014 81-S<br>14 014 93-S<br>14 014 47-S<br>14 014 87-S<br>14 014 109-S<br>14 014 111-S<br>14 014 107-S<br>14 014 105-S<br>14 014 91-S<br>14 014 89-S<br>14 014 83-S<br>14 014 123-S |                                                                                   |                                  |                                                                                       |
| ≺                                                         |                                                                                                    | >                                                                                 | ⋖                                | $\rightarrow$                                                                         |
| javascript:showAssembly('48534','15545','180');           |                                                                                                    |                                                                                   |                                  | ● 100% ▼                                                                              |
|                                                           |                                                                                                    | IT<br><b>O</b> M                                                                  | Pa.                              | 16:37<br><b>ODMSE</b> OH<br>23/06/2016                                                |

Pict.#10